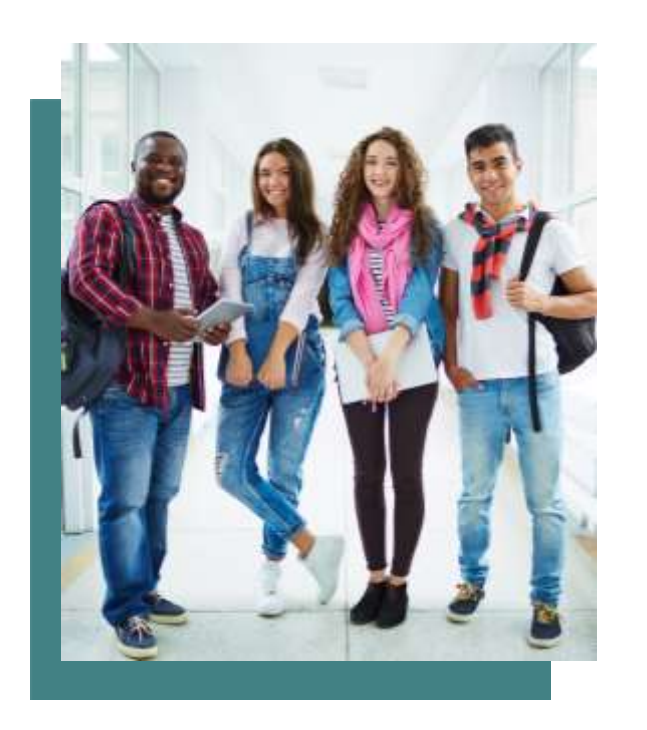

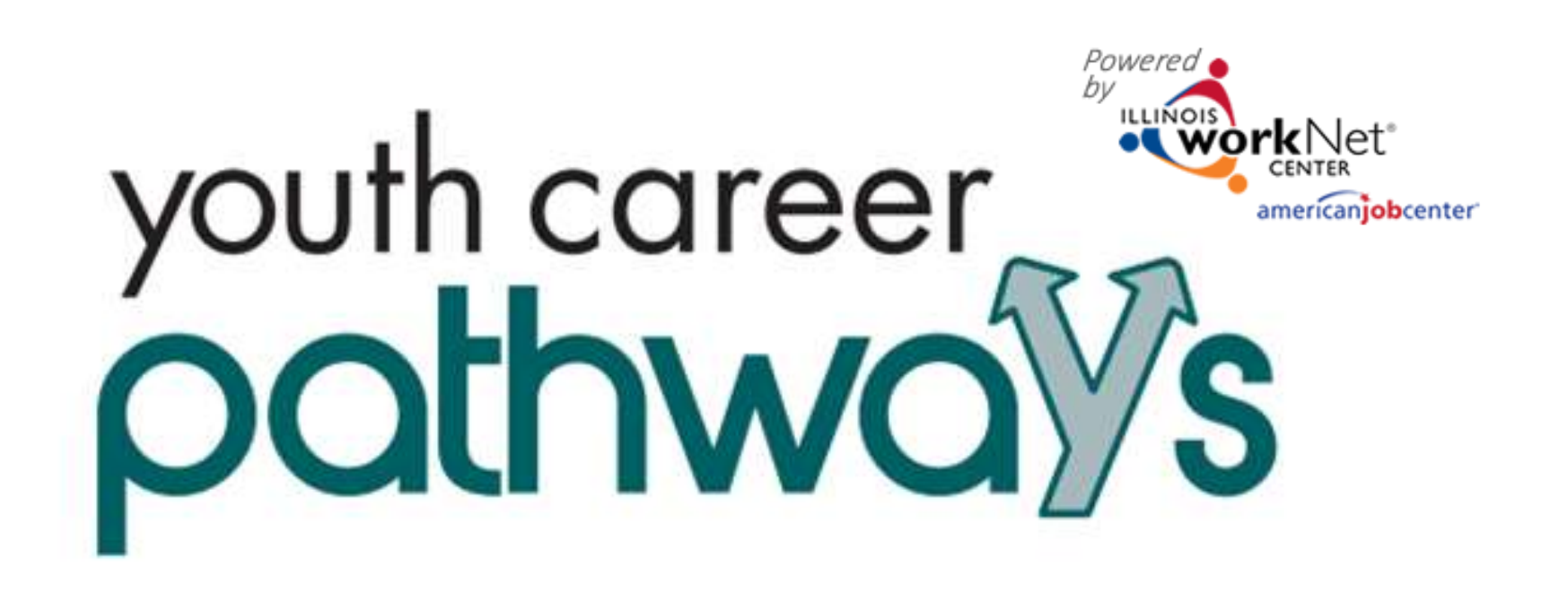

www.illinoisworknet.com/apply4ycp

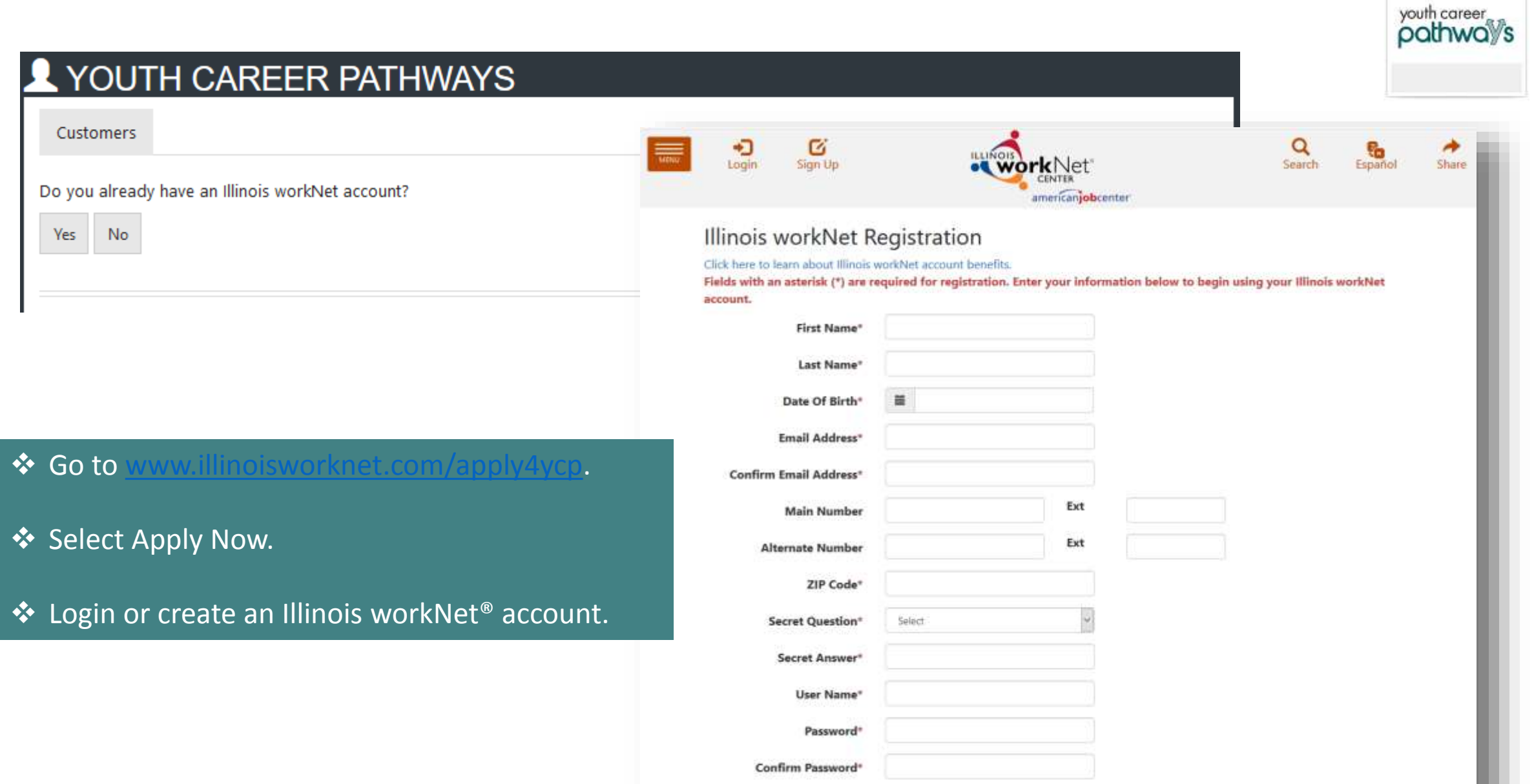

You are required to read and indicate that you agree to the updated Terms and Conditions of this site. Click the following link to read the

### youth career pathways

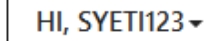

# **YOUTH CAREER PATHWAYS**

**Get Recommendations** About You

**R** work Ne

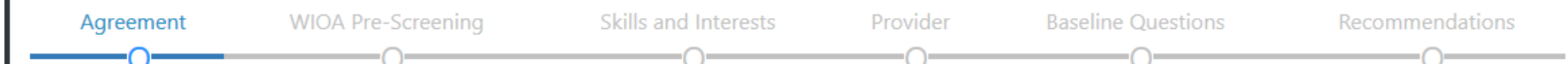

Illinois workNet helps people reach their training, employment, and career goals.

You will need to have your current and past employment information including start and end dates to complete this intake form.

This intake form contains voluntary questions to help determine if you are eligible for additional services. This information will be kept confidential and is intended for use solely in connection with record keeping and affirmative action requirements, and to help you in identifying additional resources that can assist you. You will not be penalized for your refusal to answer.

Individuals completing this intake form will receive updates and information to help them reach their career, training, and employment goals.

By completing the intake form, you agree to allow WIOA career planners to review your information for potential participation and certify that the information you entered is accurate to the best of your knowledge.

I have read the Terms of use and Privacy Policy and agree to complete the application.

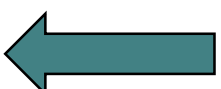

**Start Pre-Screening** Cancel

© 2018 - Illinois workNet®

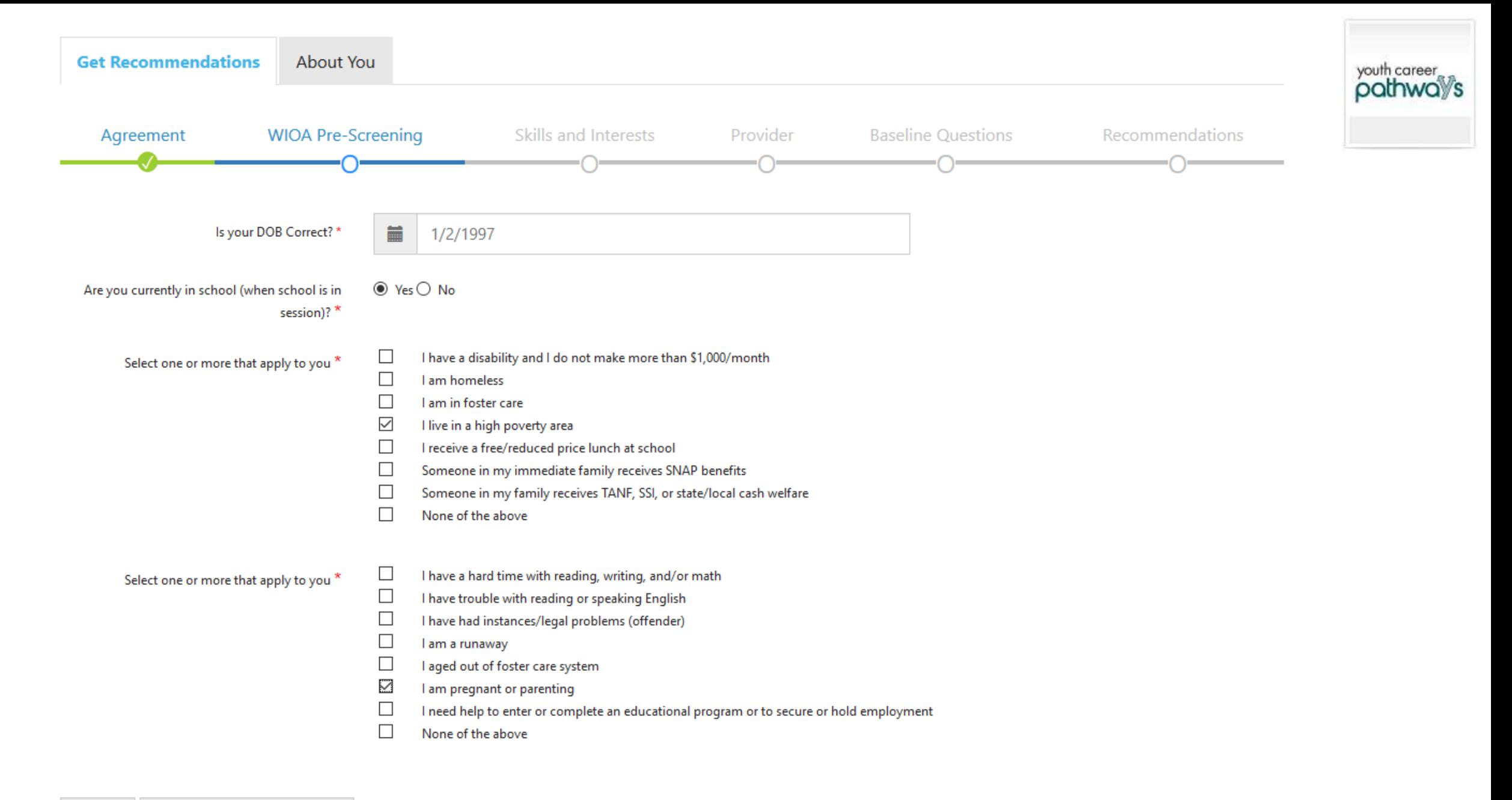

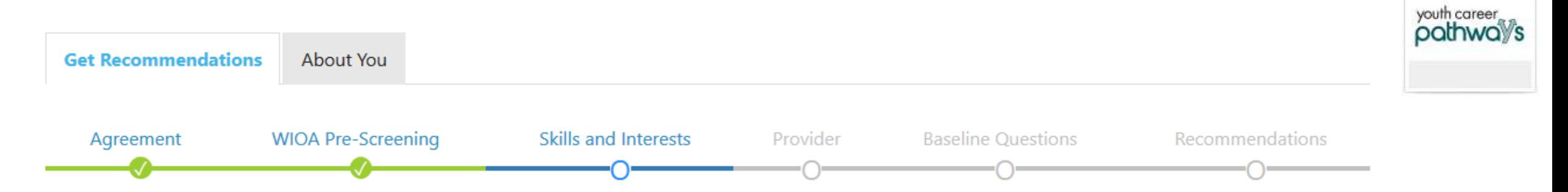

It is important to select a training program in an area in which you are interested. Complete the Career Cluster Inventory (5-10 minutes) to identify which career cluster(s) may be a good fit for you.

**College** 

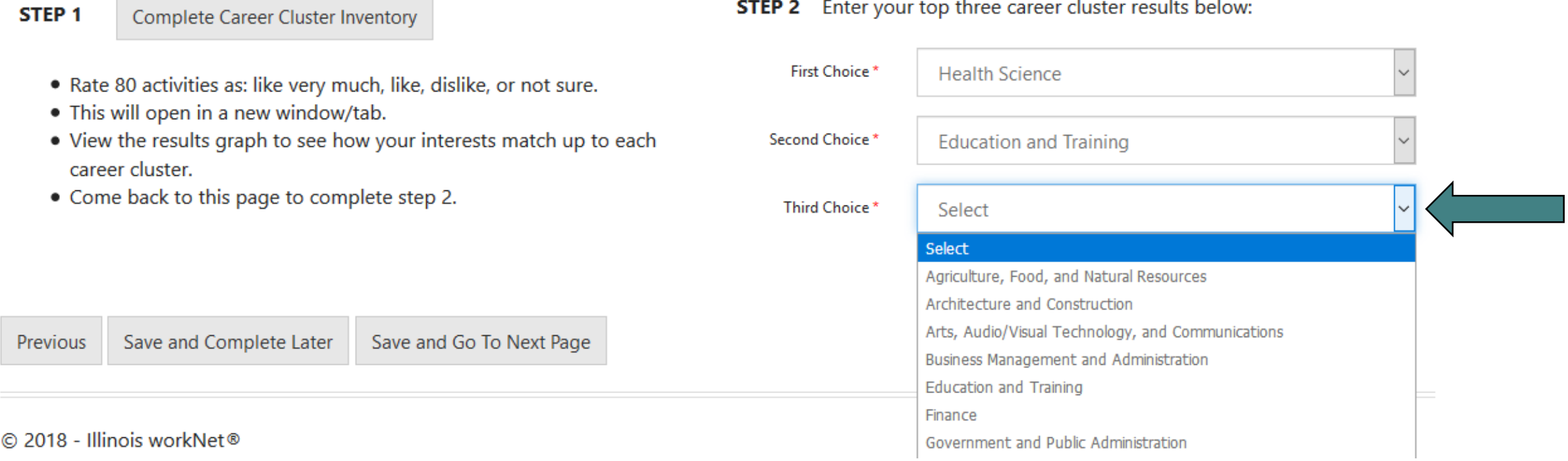

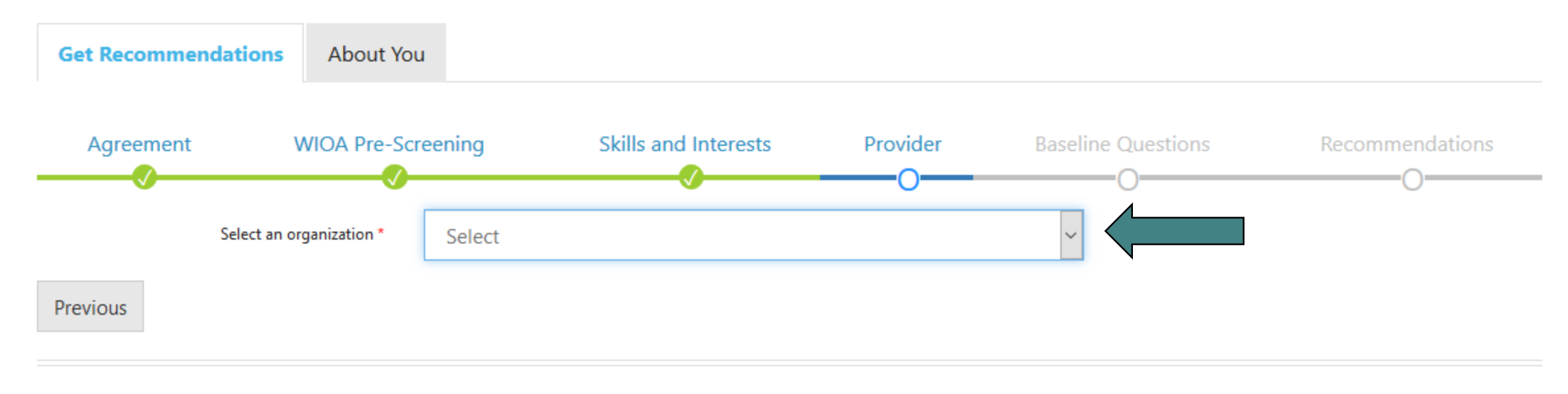

© 2018 - Illinois workNet®

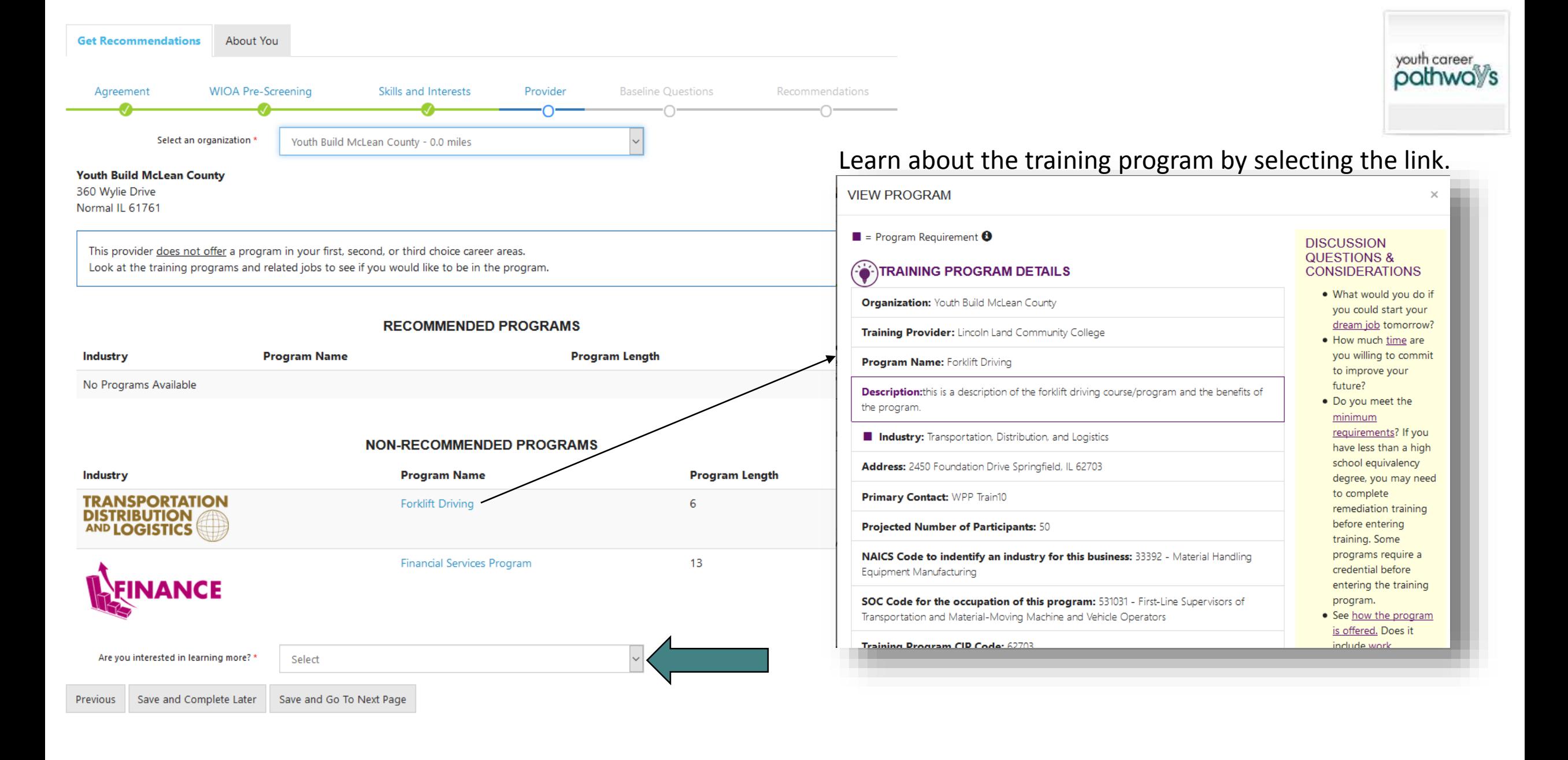

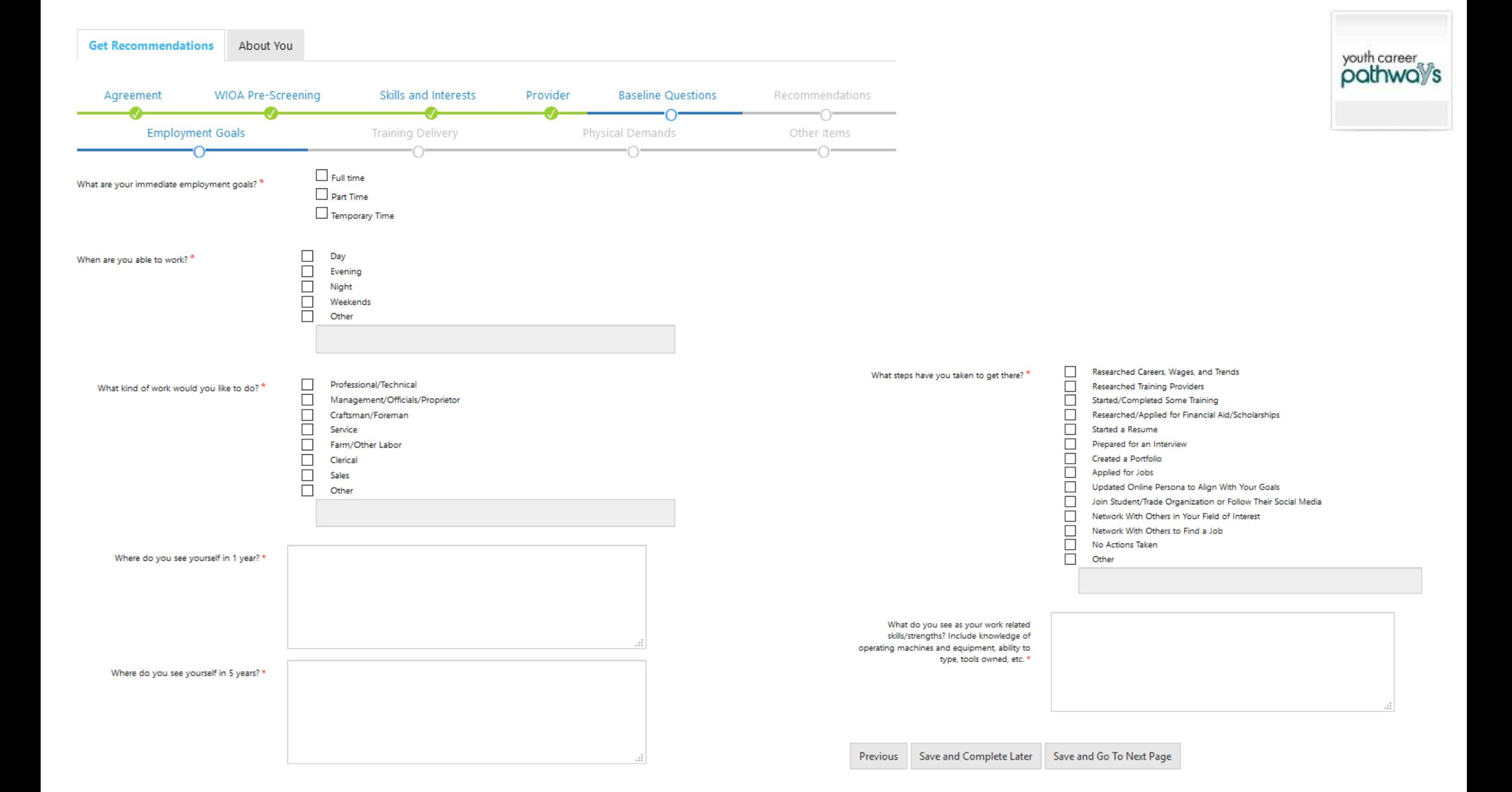

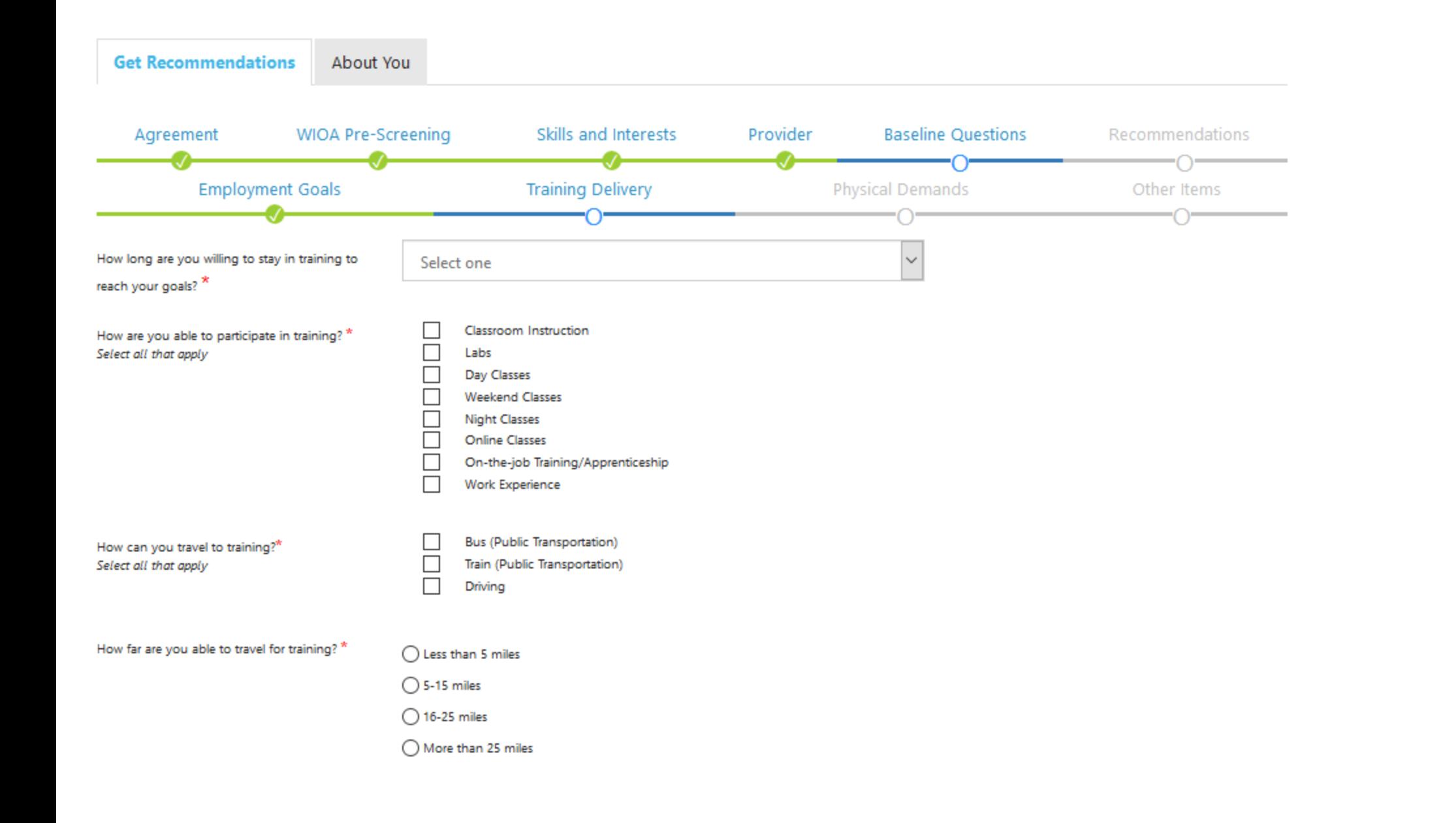

youth career<br>pathway's

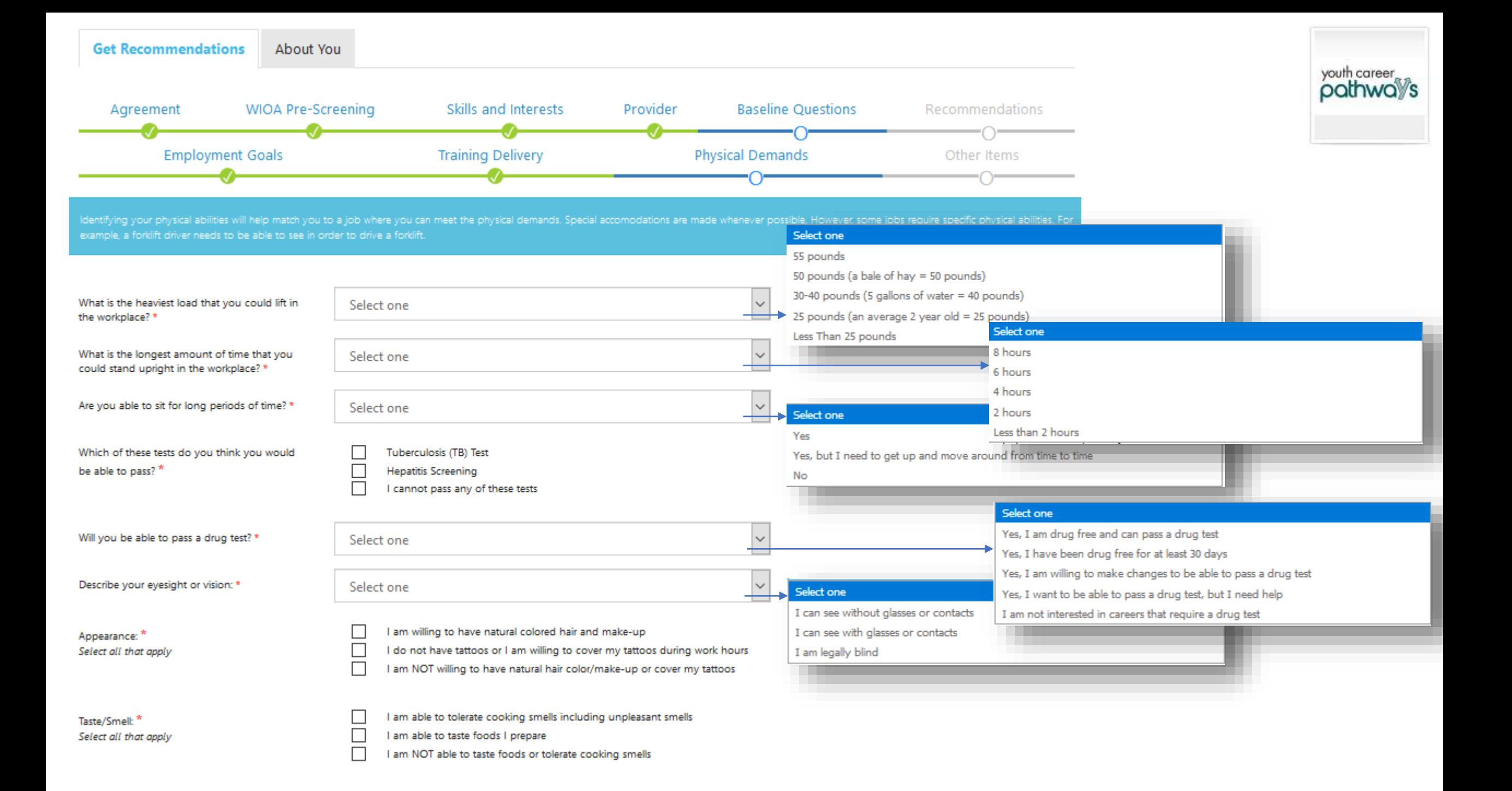

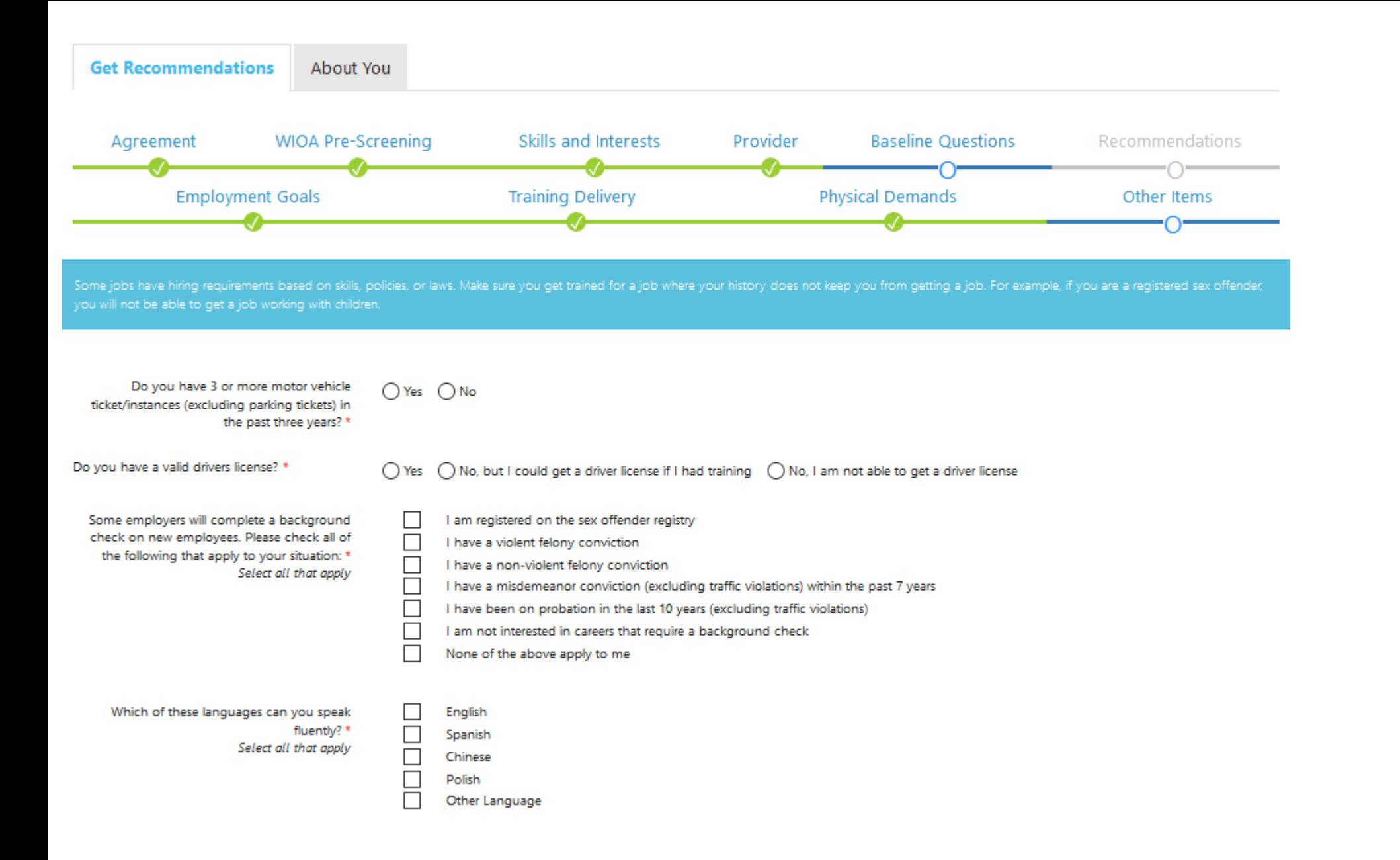

youth career pathwa<sup>y</sup>s

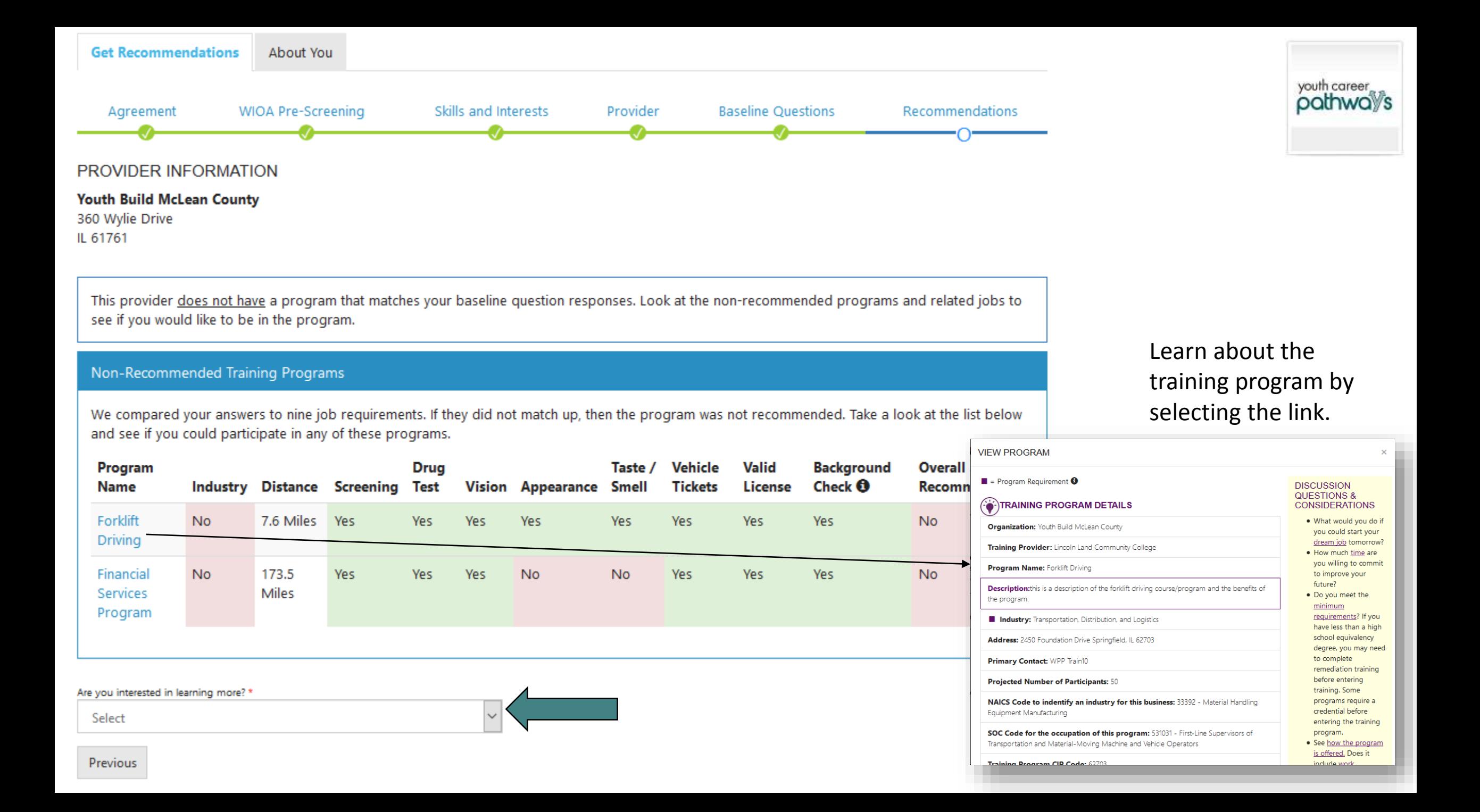

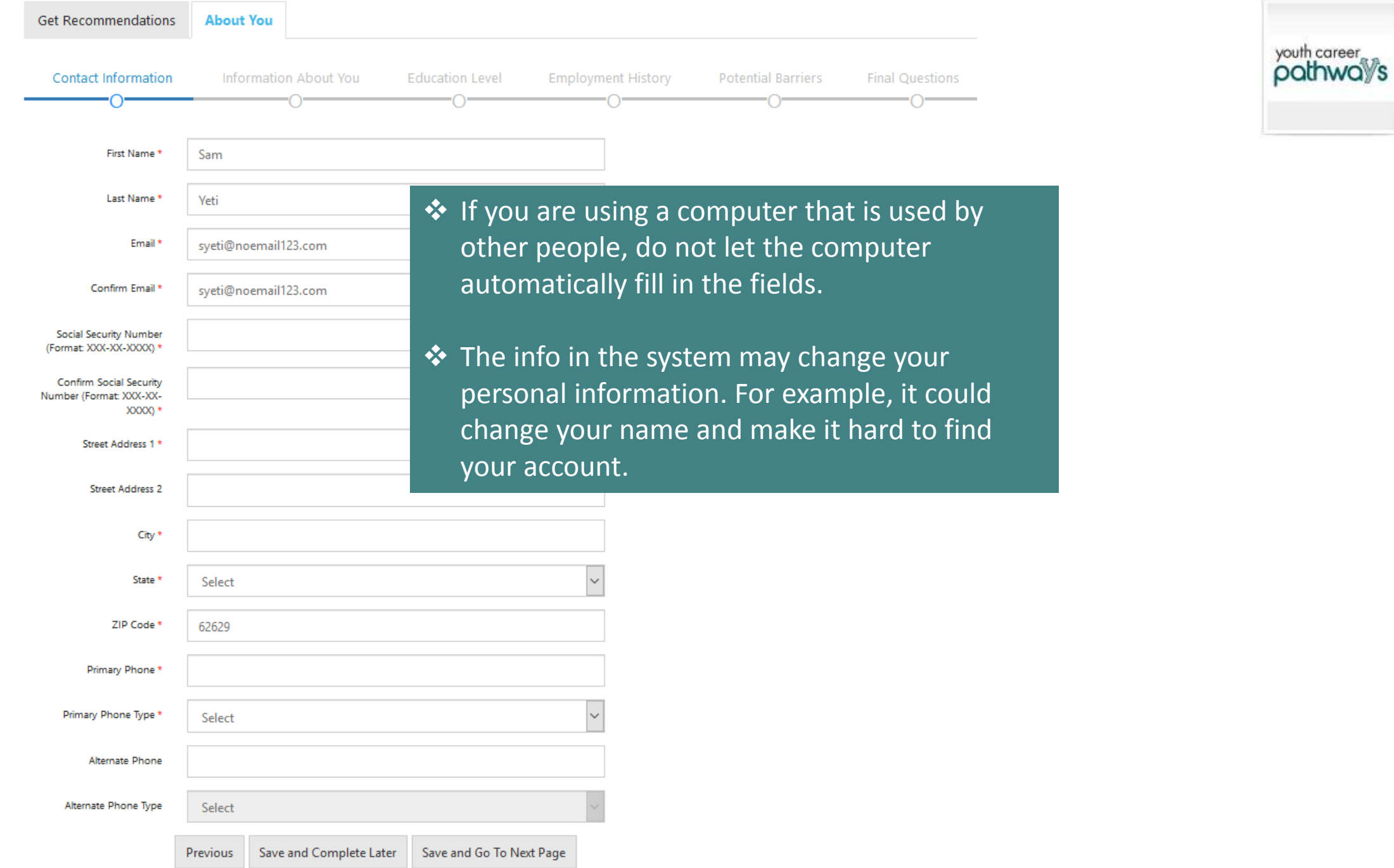

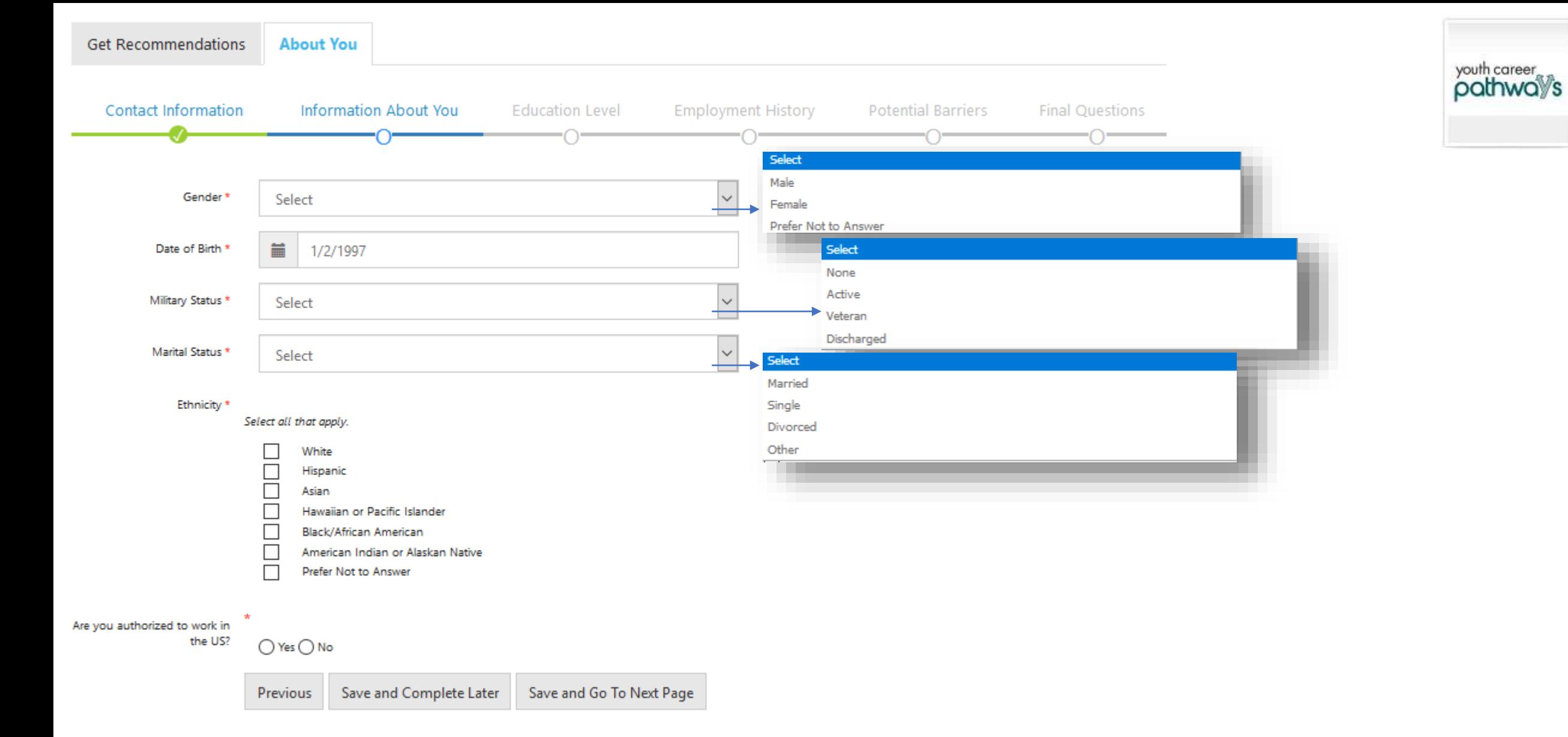

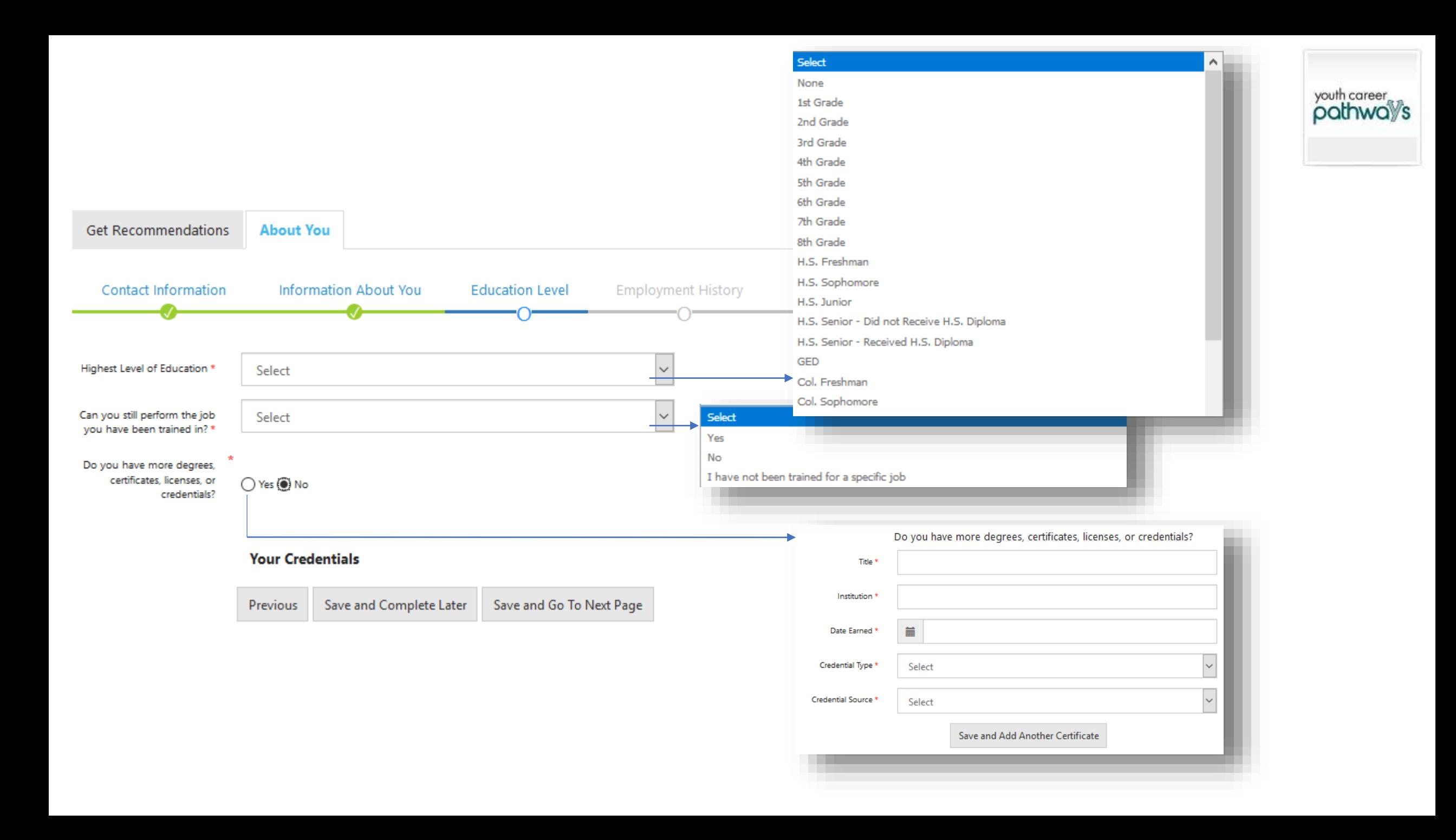

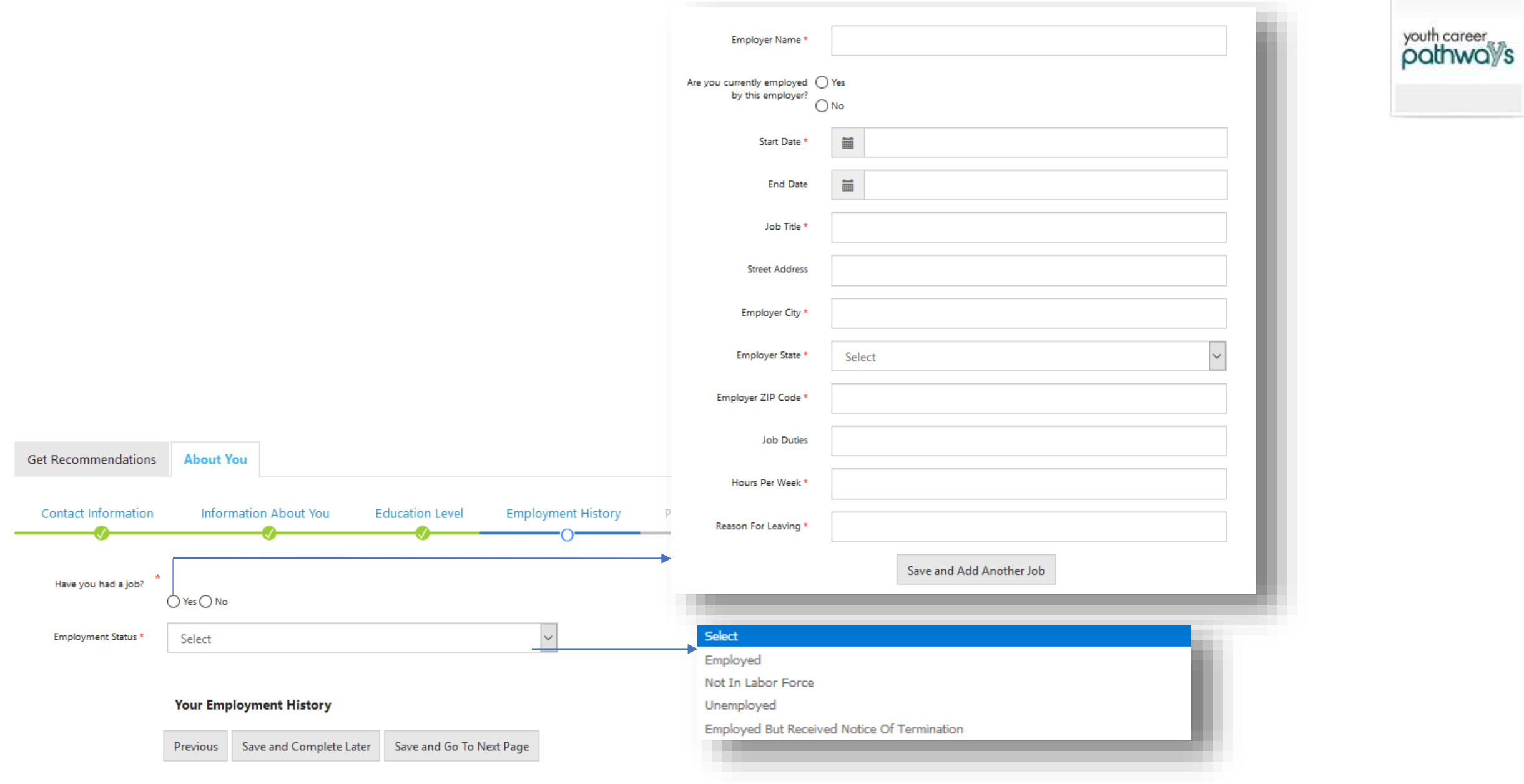

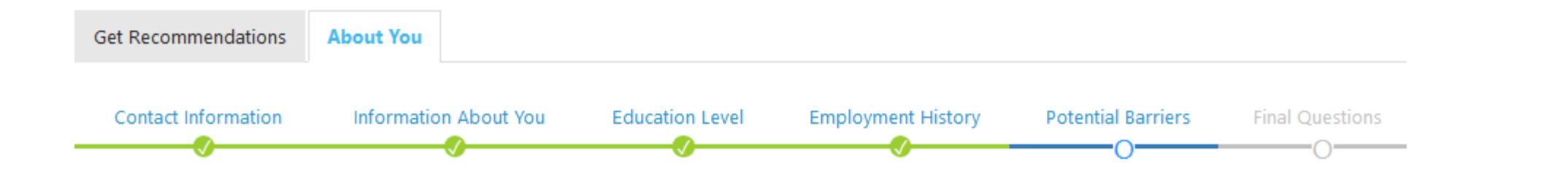

youth career<br>pathway's

Which of the following do you think will make it hard for you to get a job?\*

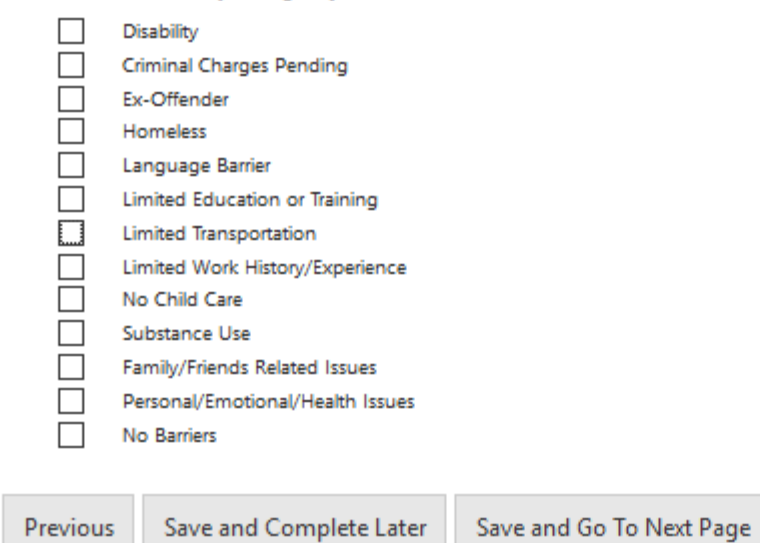

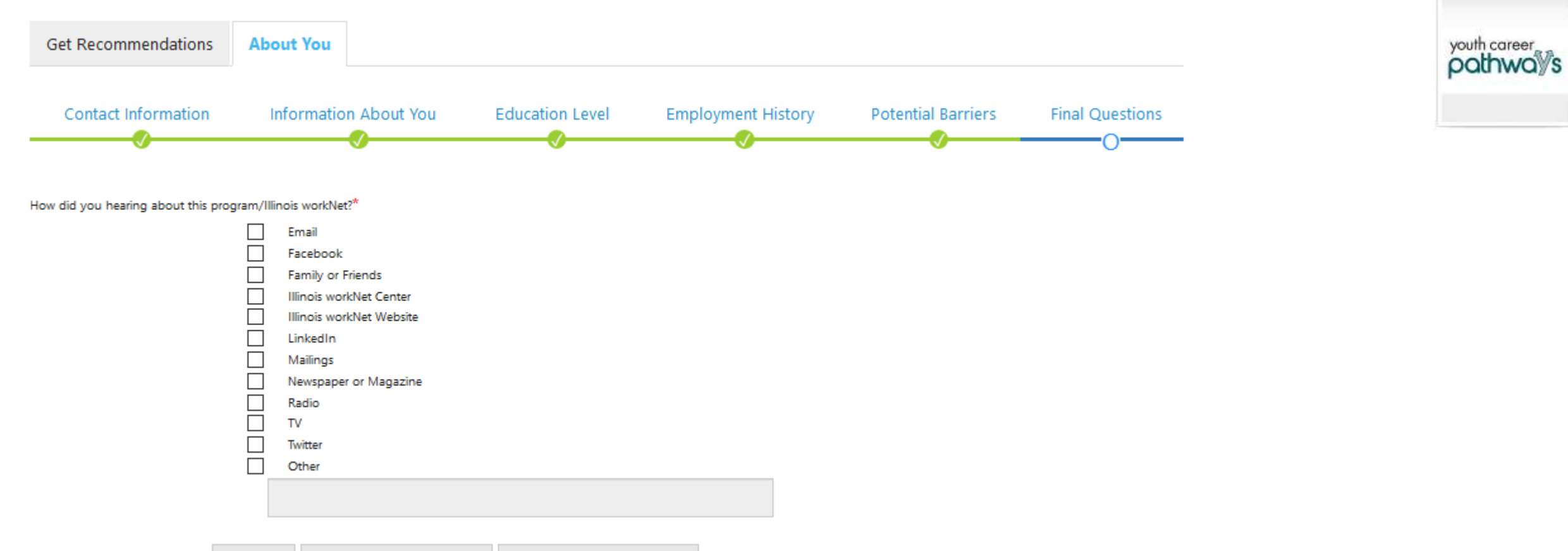

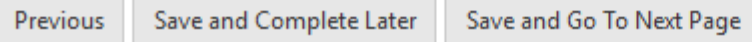

#### **CONTACT INFORMATION**

#### **Edit this Section**

First Name: Sam

Last Name: Yeti

Email: syeti@noemail123.com

Social Security Number (Format: XXX-XX-XXXX): XXX-XX-5623

 $\frac{1}{2}$  Su

Street Address 1: 23

Street Address 2:

City: chatham

State: IL

ZIP Code: 62629

ZipPlus4:

Primary Phone: 2178958956

Alternate Phone:

#### **INFORMATION ABOUT YOU**

#### **Edit this Section**

Gender: Female

Date of Birth: 1/2/1997

Military Status: None

Marital Status: Other

#### Ethnicity

Hawaiian or Pacific Islander

Are you authorized to work in the US?: Yes

#### **EDUCATION LEVEL**

#### **Edit this Section**

Highest Level of Education: H.S. Senior - Received H.S. Diploma Degrees, Certificates, Licenses, and Credentials NO Credentials Entered

#### **EMPLOYMENT HISTORY**

#### **Edit this Section**

Employment Status: Not In Labor Force Have you had a job?! No Employment History No Employment Entered

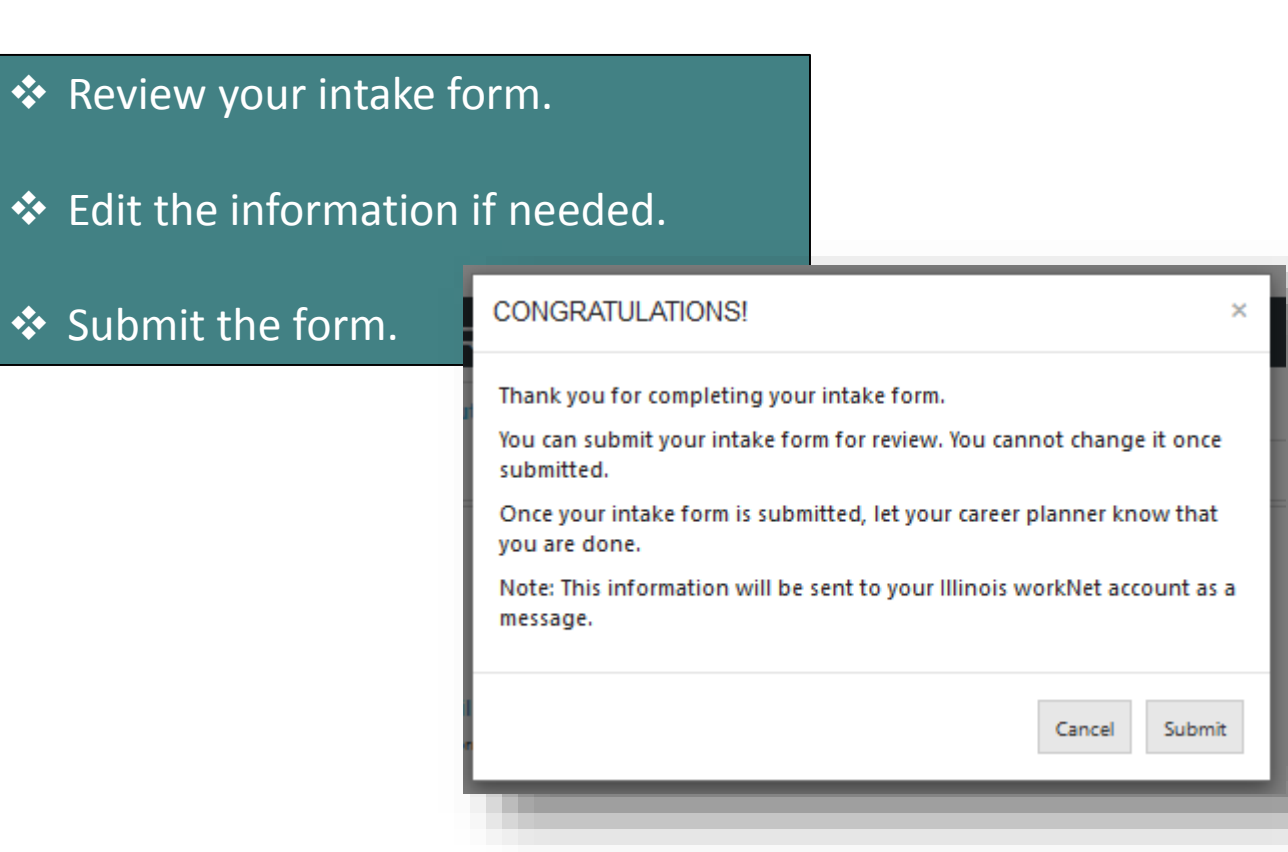

## youth career<br>pathway's